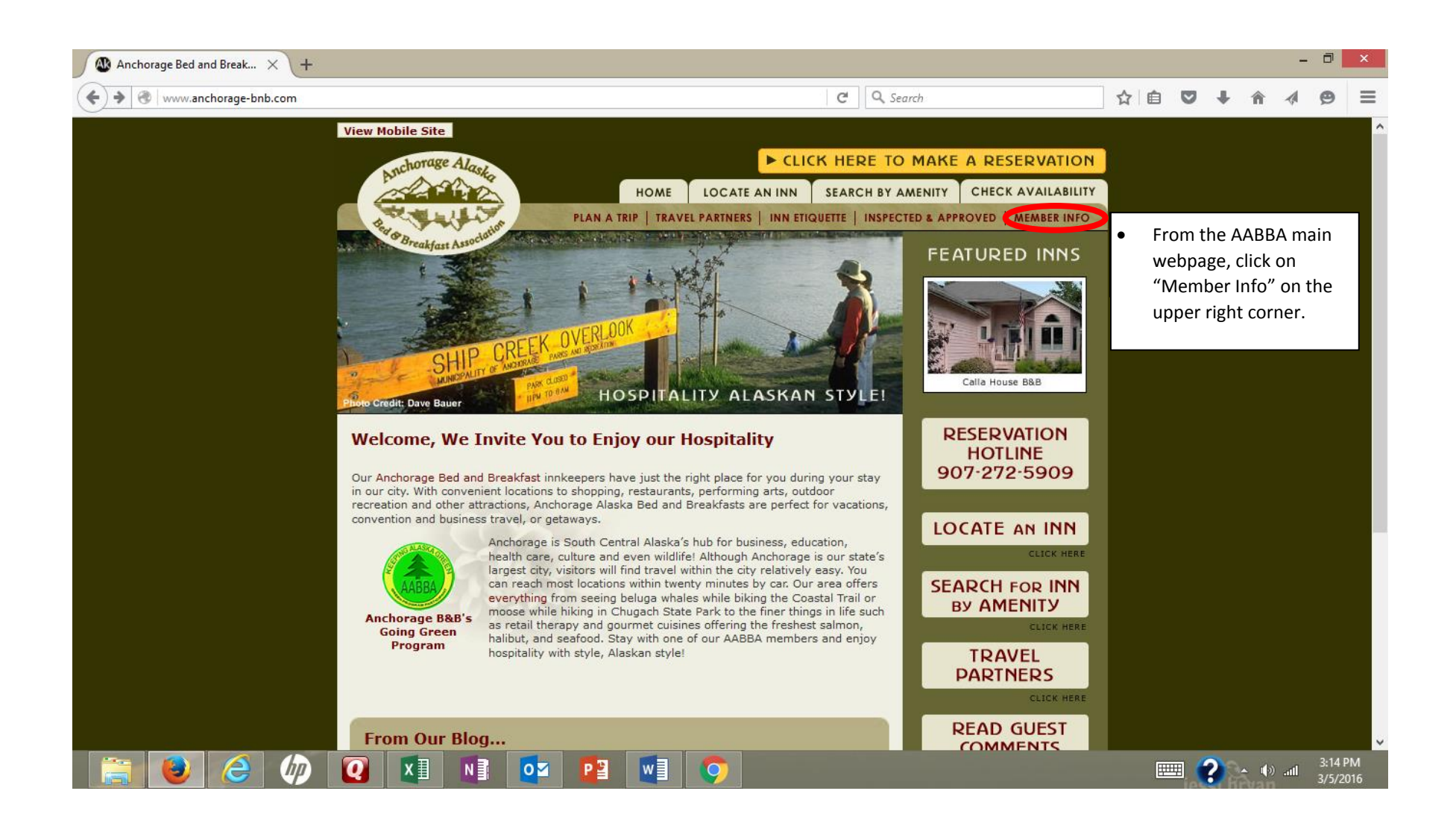

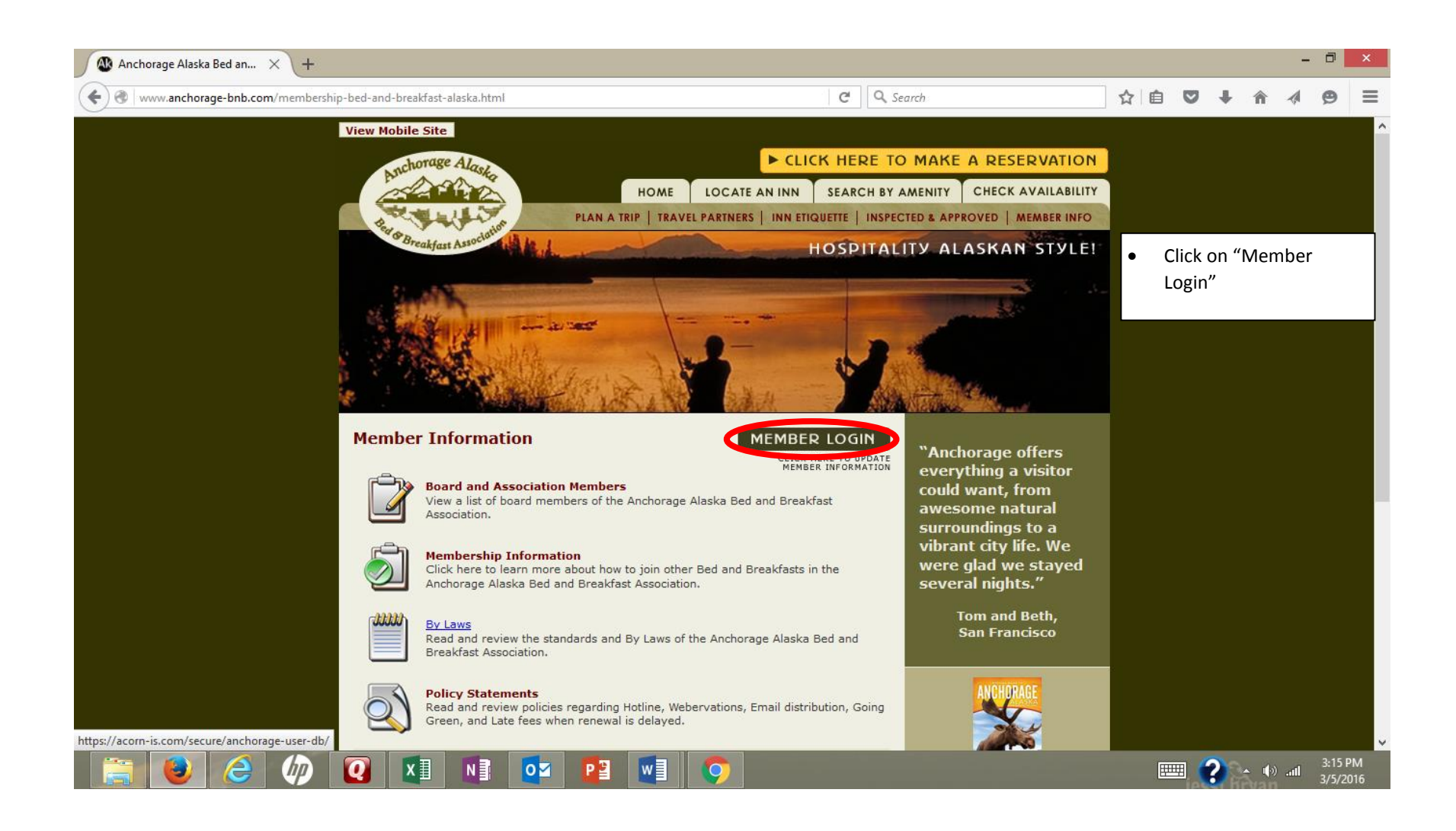

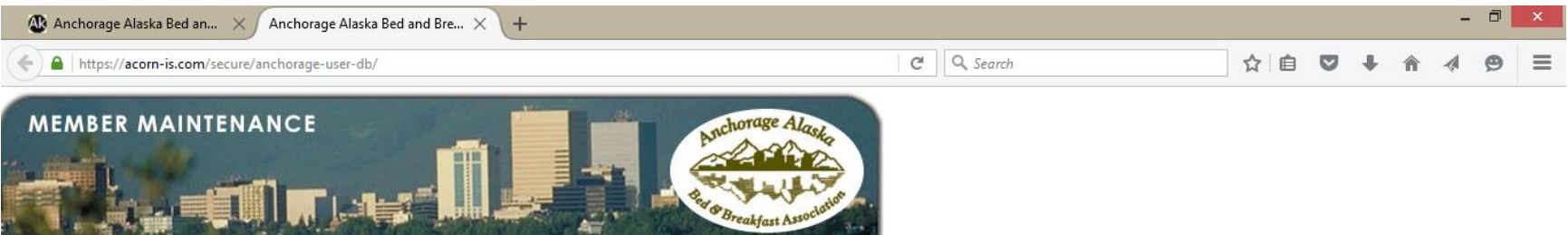

Welcome to the Anchorage Alaska Bed and Breakfast Association Maintenance System

The Anchorage Alaska Bed and Breakfast Association member maintenance web site.

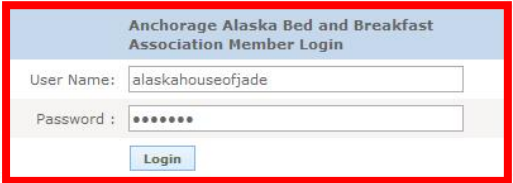

• Input username and password

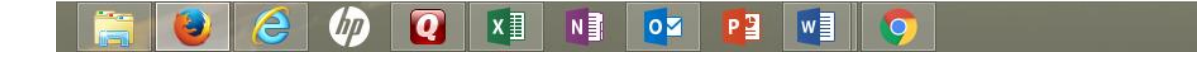

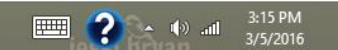

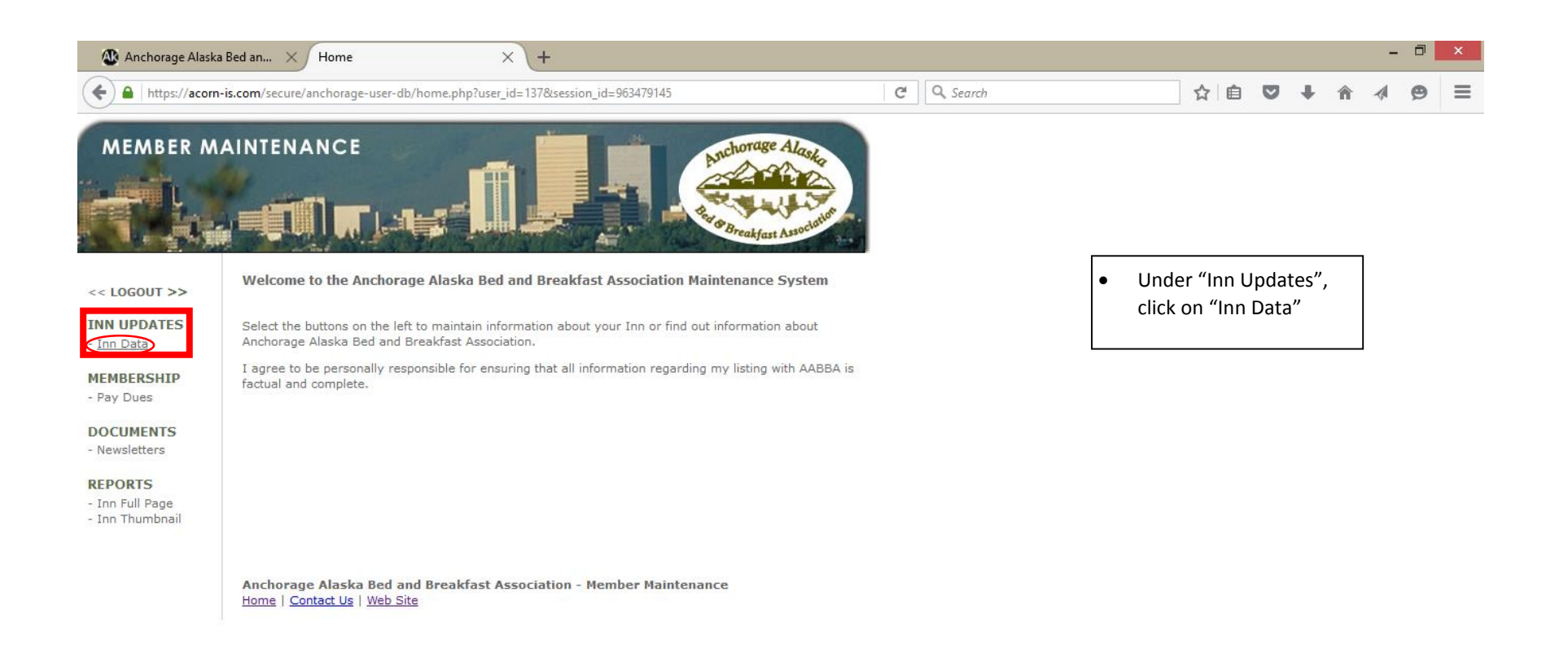

https://acorn-is.com/secure/anchorage-user-db/inn-edit.php?user\_id=137&session\_id=963479145

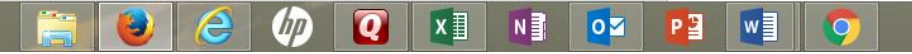

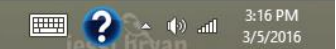

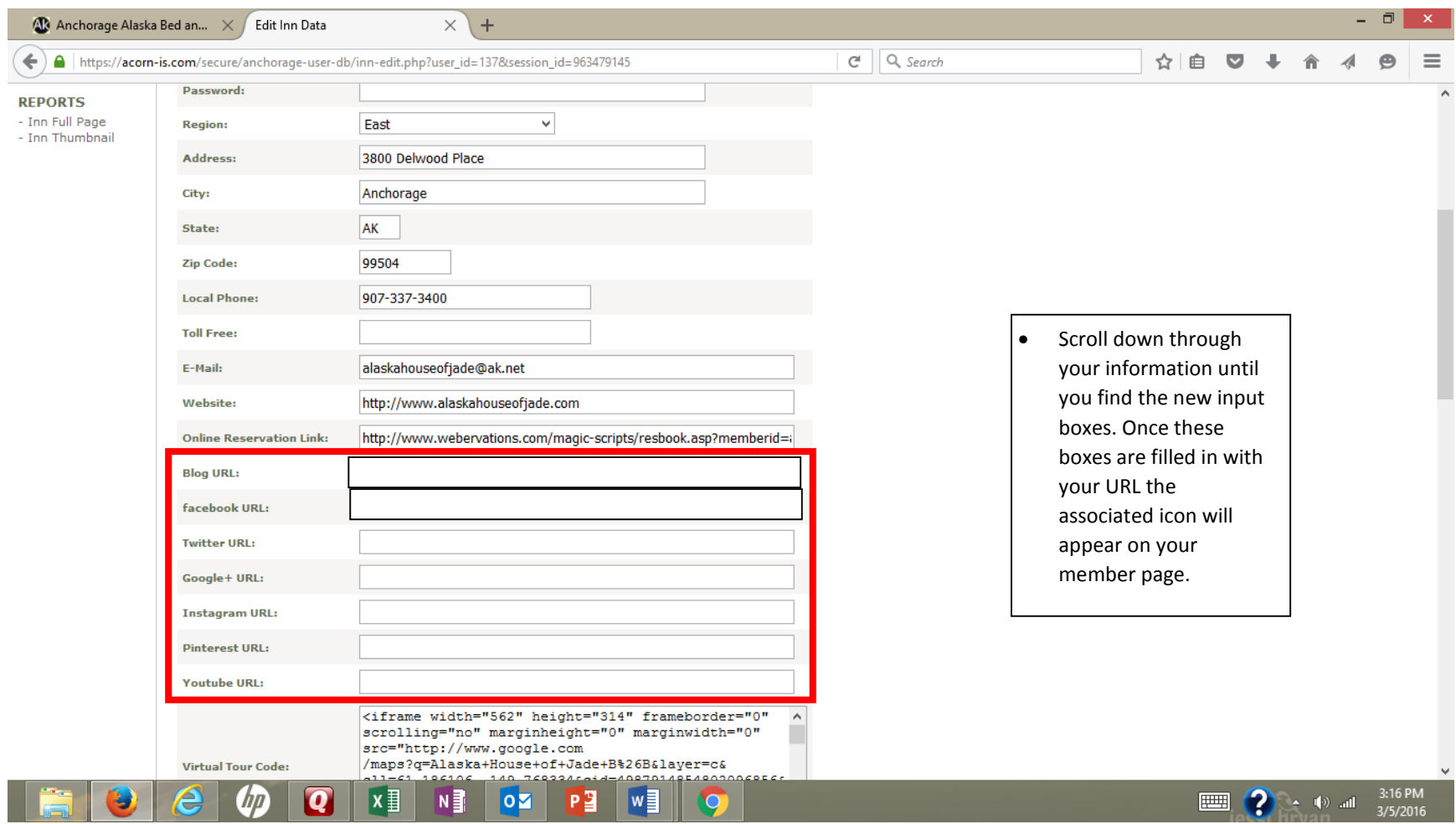

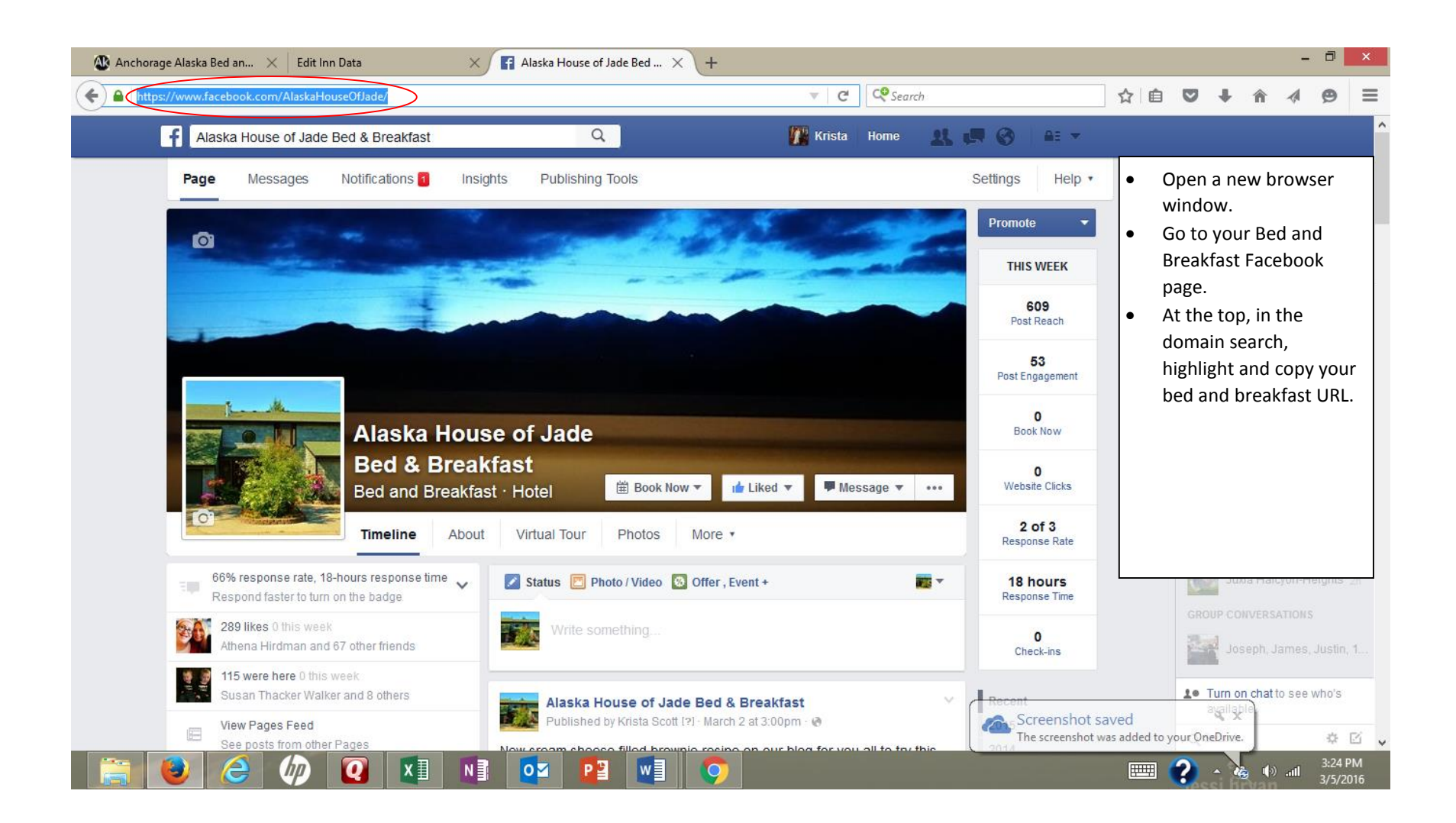

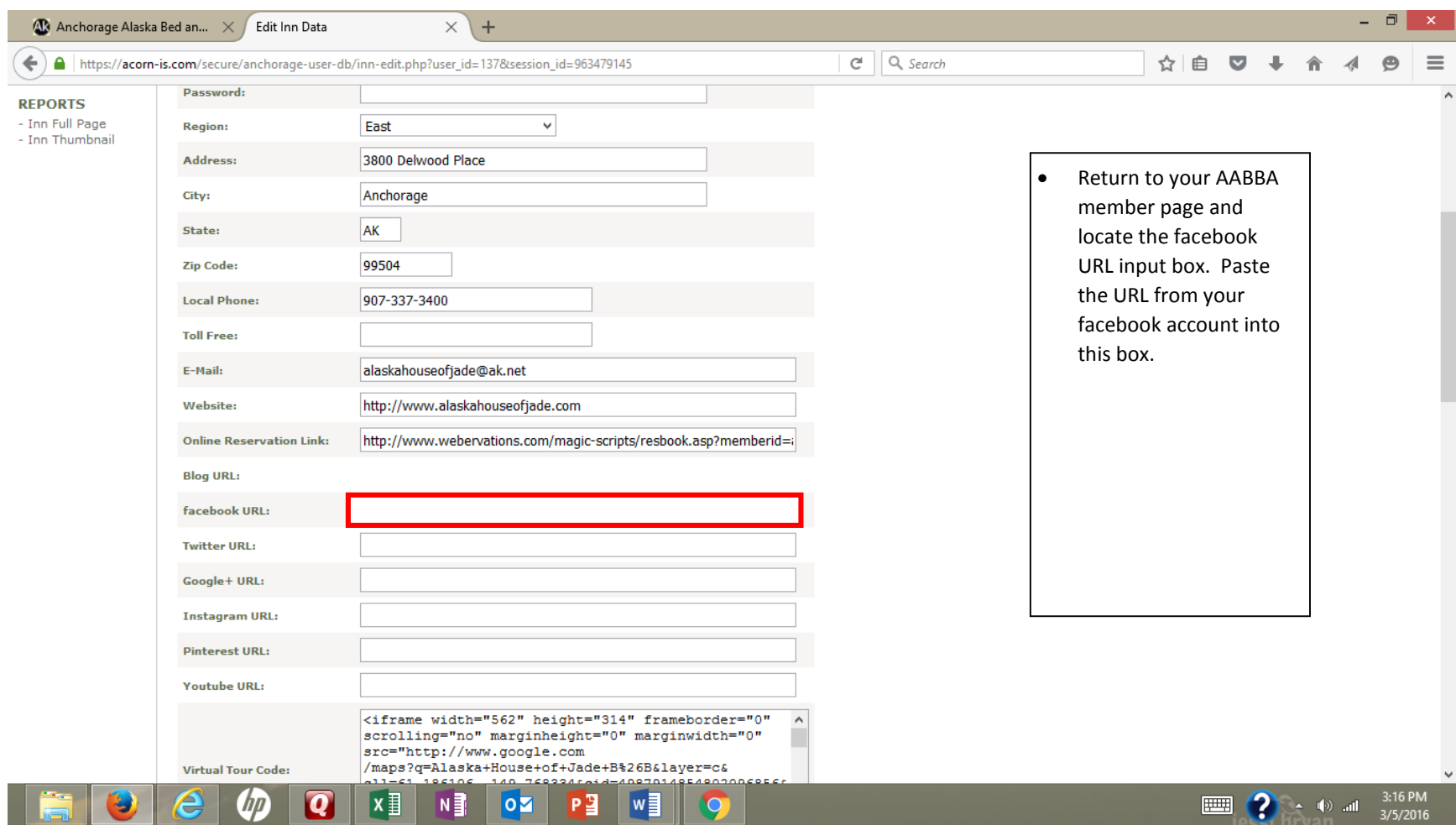

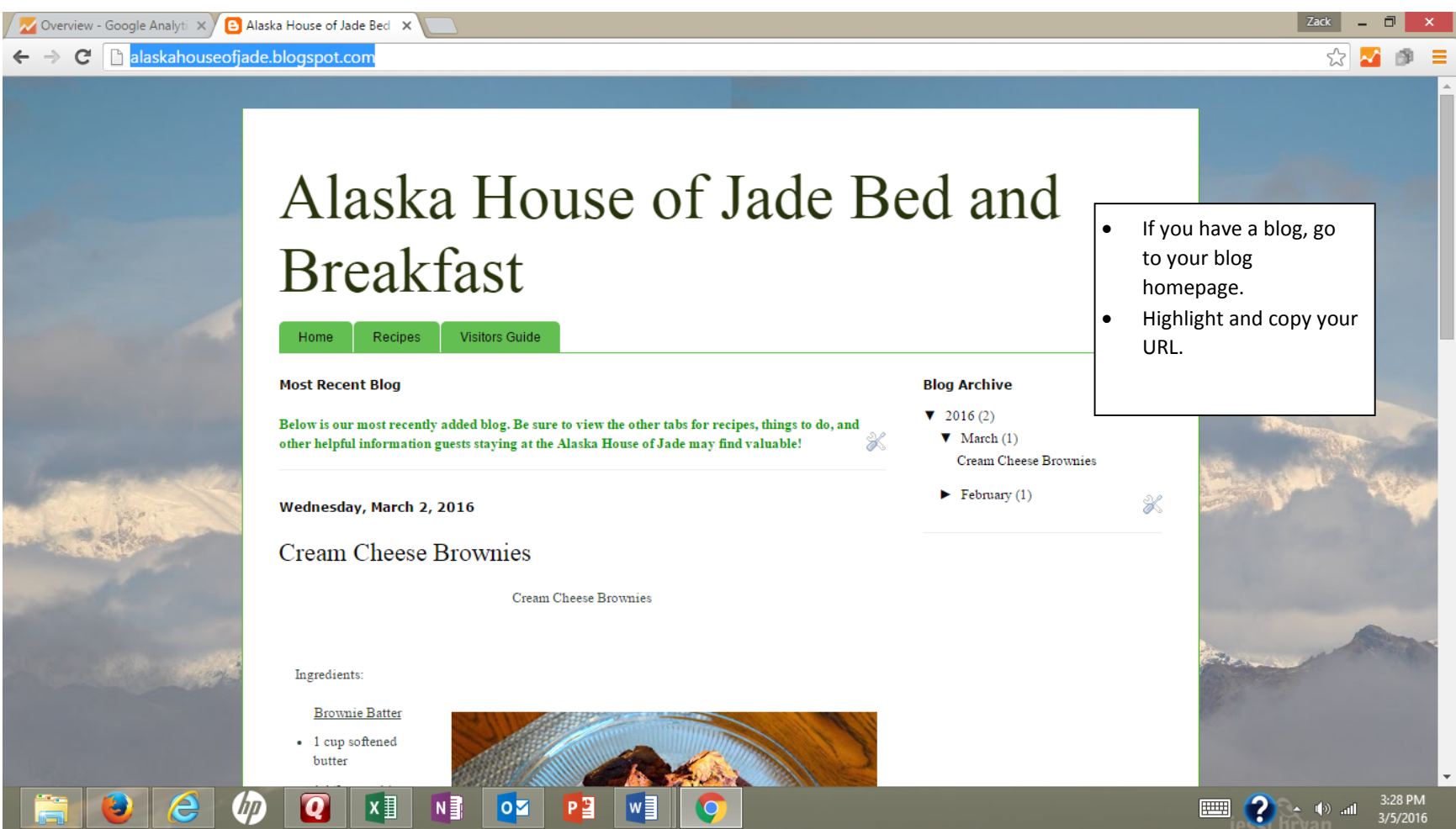

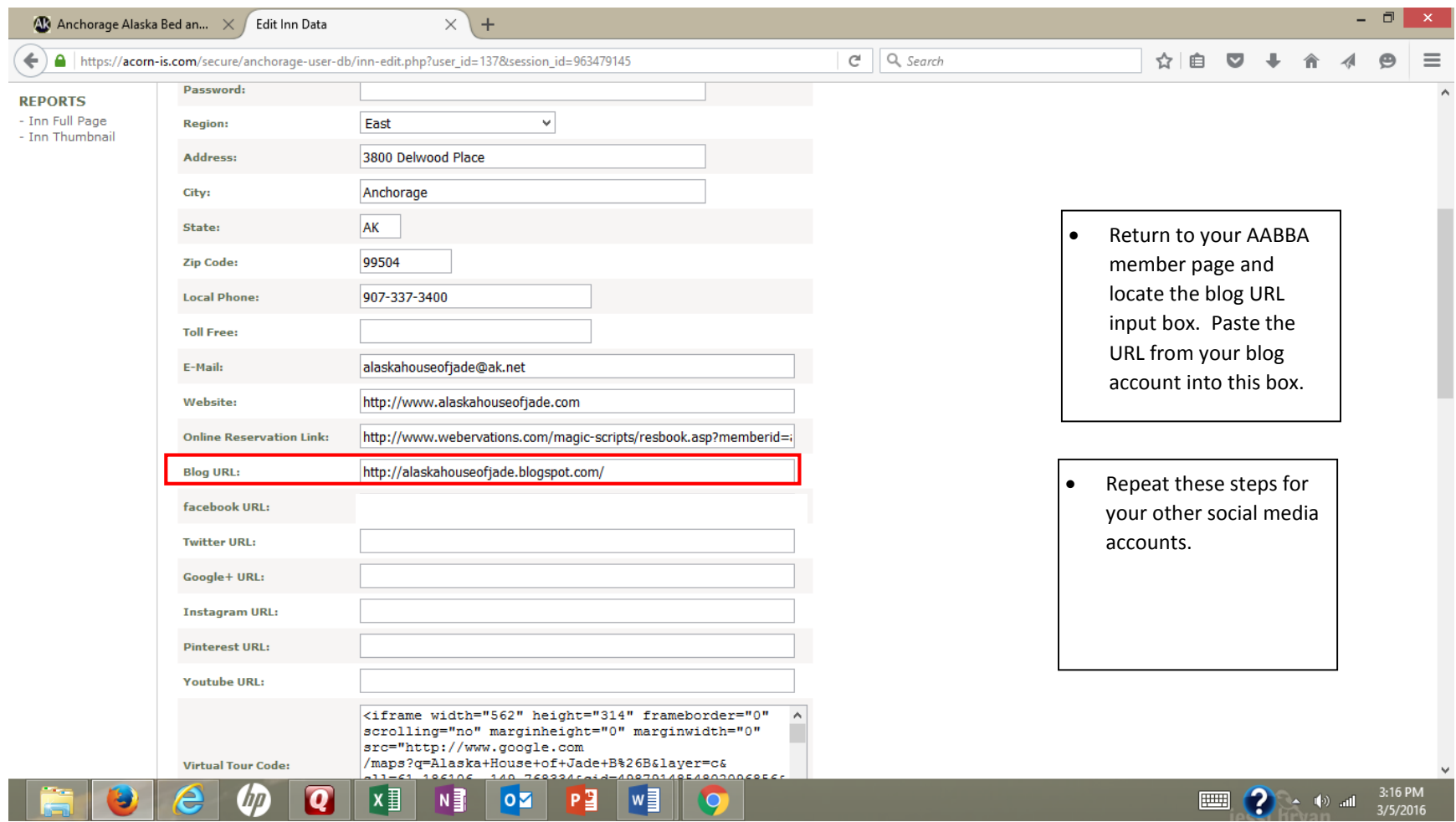

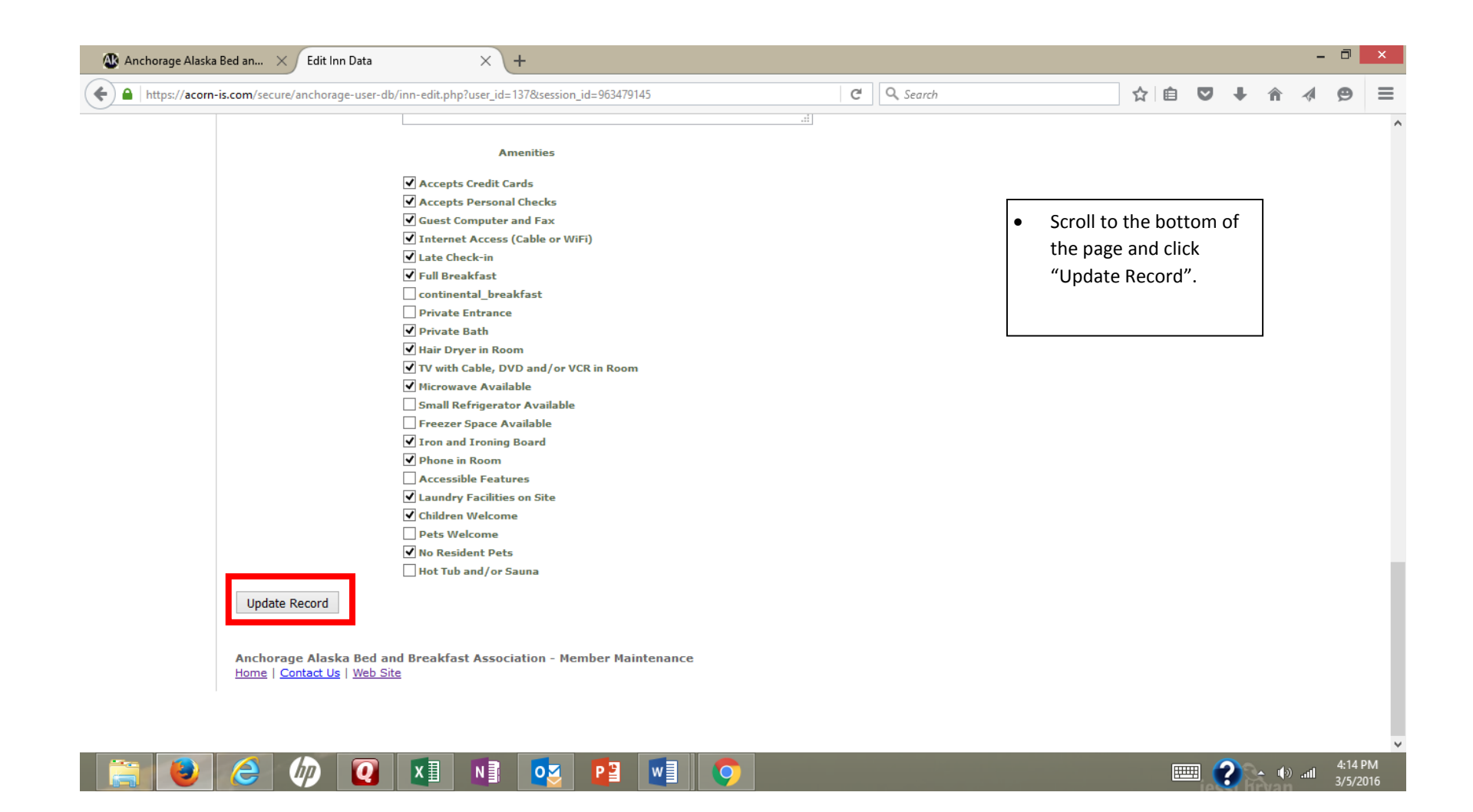

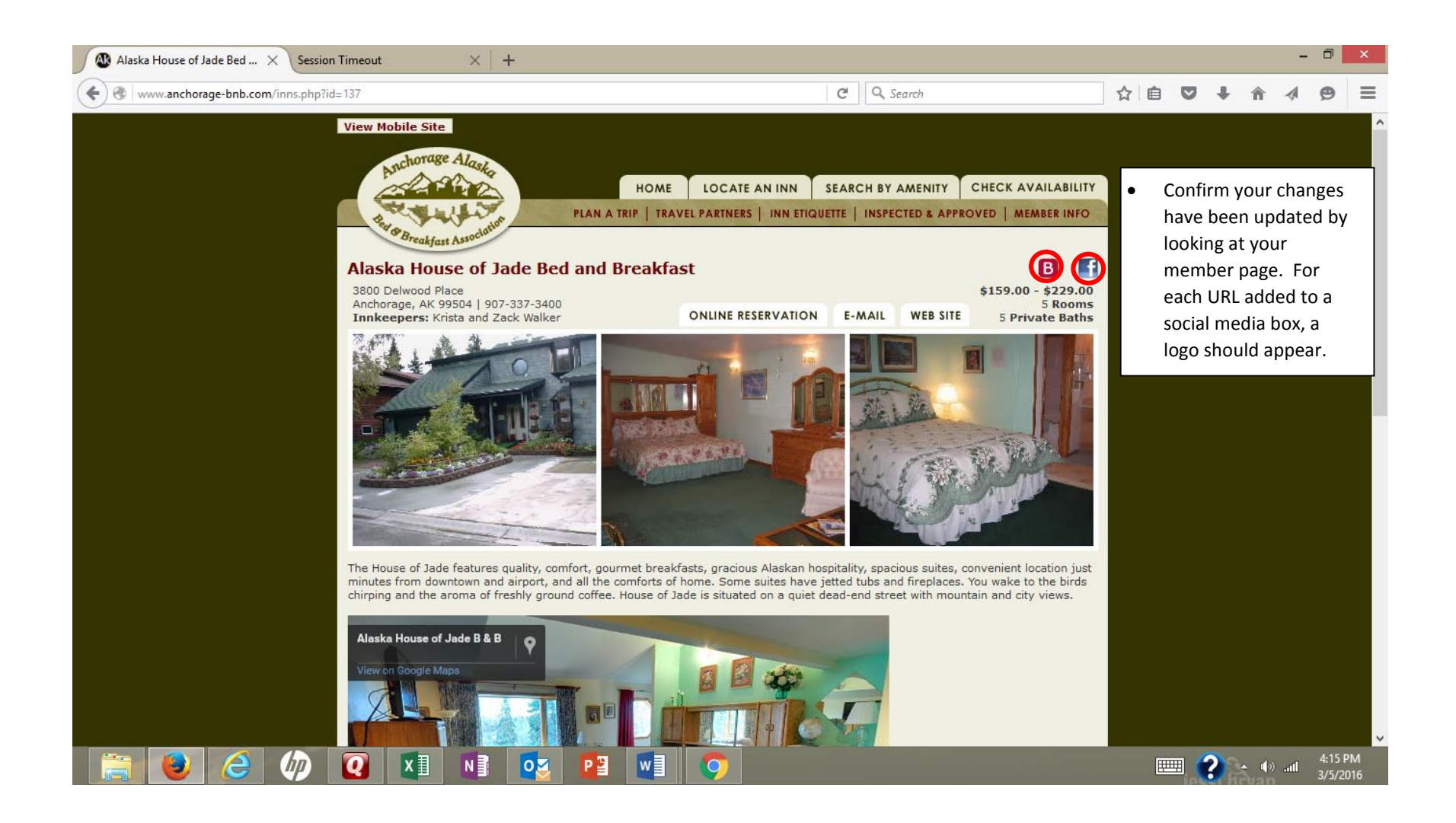